## **VISUALIZZAZIONE ARGOMENTI SVOLTI A LEZIONE**

Entrare nell'account del Registro

Selezionare LEZIONI: Argomenti svolti a lezione

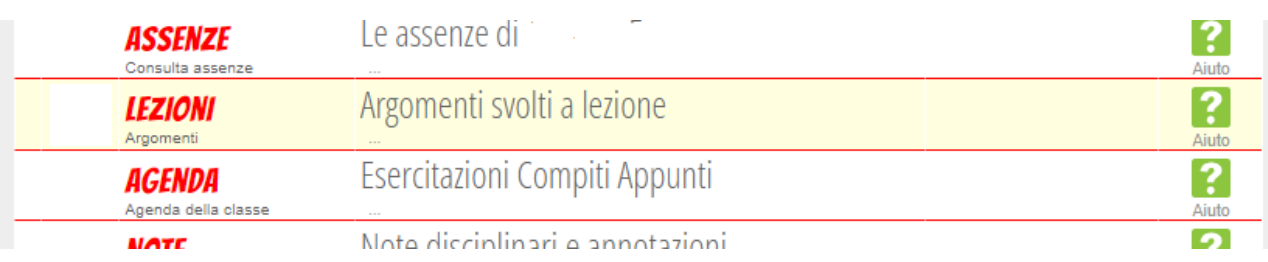

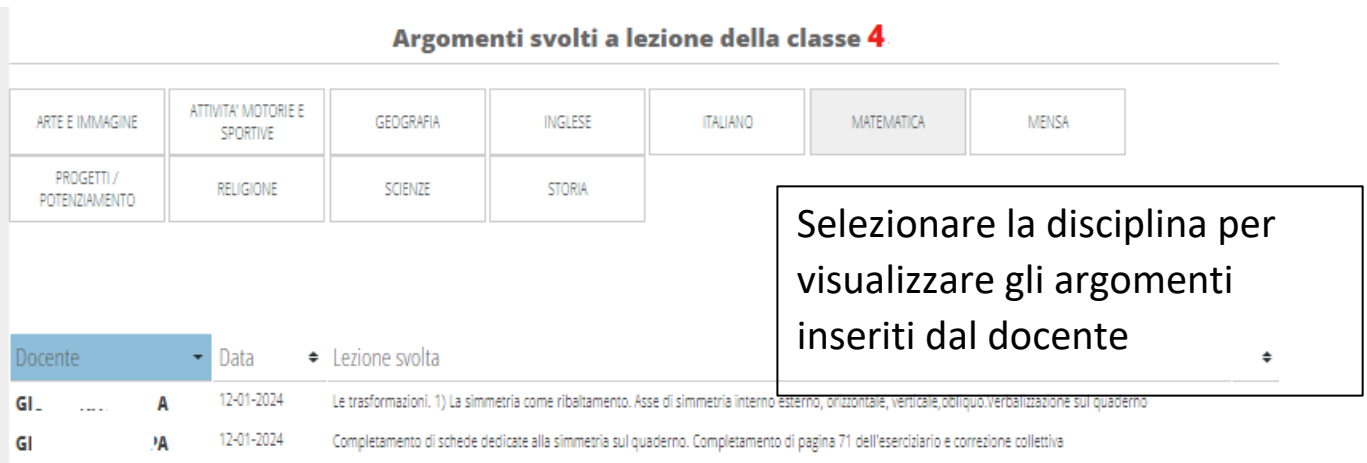

## **VISUALIZZAZIONE COMPITI ASSEGNATI**

Selezionare AGENDA: esercitazioni Compiti Appunti

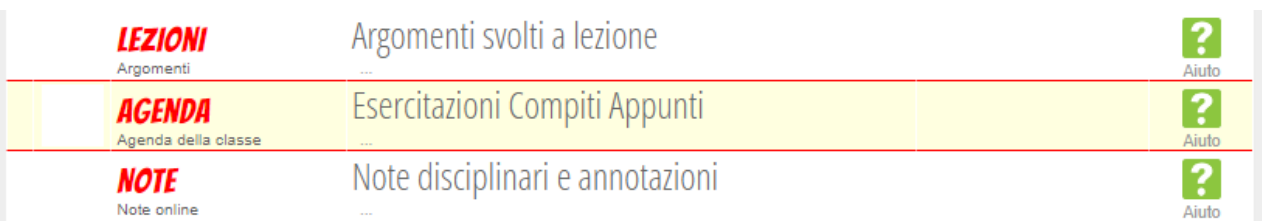

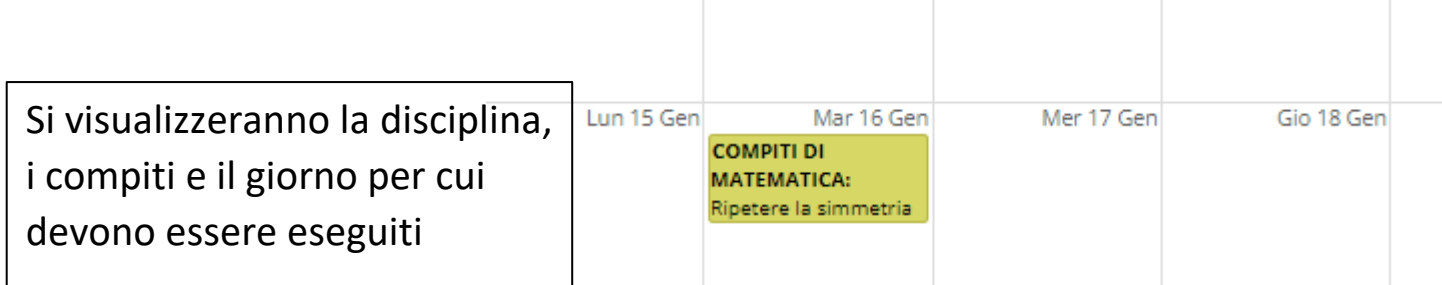